## $,$  tushu007.com

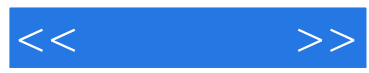

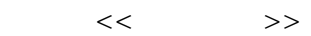

- 13 ISBN 9787302185451
- 10 ISBN 730218545X

出版时间:2008-12

页数:343

PDF

更多资源请访问:http://www.tushu007.com

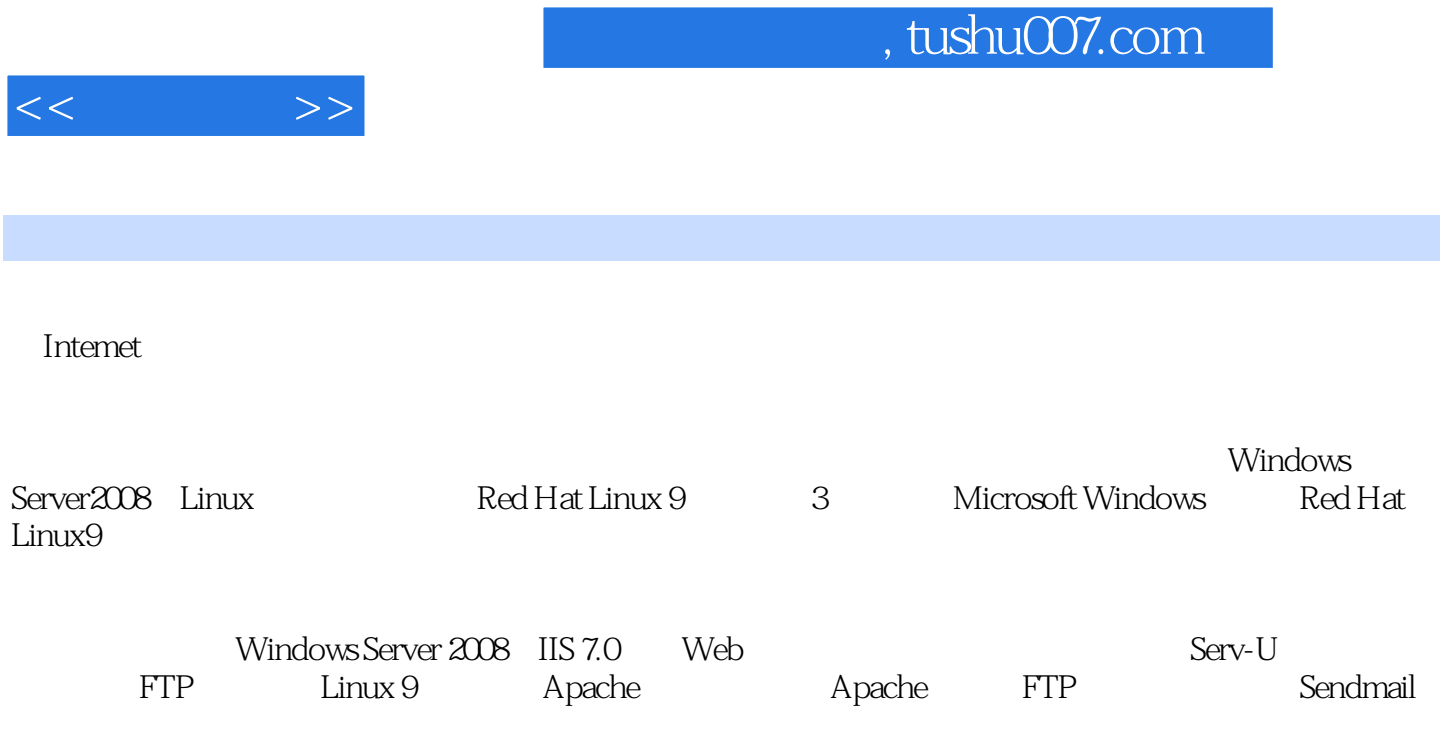

Linux 9

WindowsServer 2008

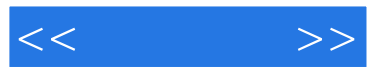

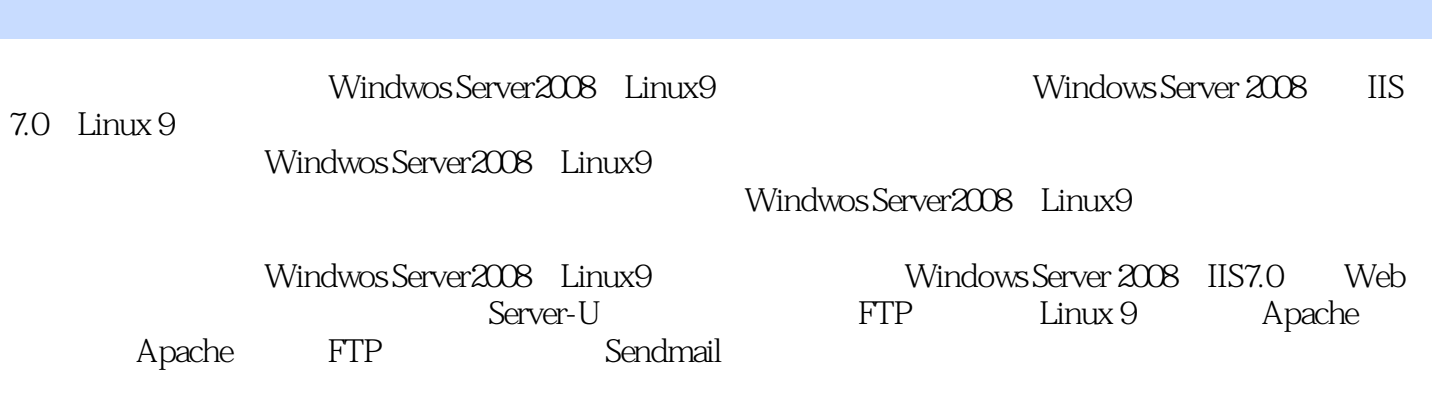

Windwos Server2008 Linux9

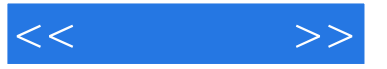

MicrosoftWindOWS 1 IIS7.01.1 IIS 1.2 IIS7.01.3 IIS7.0  $1.4$  1 windOWSServei $2008$   $1.5$   $2$   $2.1$   $2.2$  IIS 2.3 MMC 2.3.1 MMC2.3.2 MMC2.3.3 MMC MMC  $235$ MMC  $24$   $25$   $26$   $2$ IIS  $27$  3 WWW 3.1 HTTP 3.1.1 HTTP 3.1.2 MIME 3.1.3 3.1.4 3.1.5 3.2 Web 3.2.1 3.2.2 3.3 Web 3.3.1 3.3.2 333 334 LMHOSTS 34 341 342 IP  $35$  3.6 3 www  $37$  4 4.1.1 4.1.2 4.2 4.3 4 4 44 5 Web 5.1 CA5.1.1 5.1.2 CA52 5.2.1 5.2.2 5.2.3 5.2.3 5.2.4 Intemet 5.2.5 5.2.6 5.2.7 5.3 SSL 5.3.1 SSL 5.3.2 SSL 5.3.2 SSL  $SSL$  5.4 5  $5.5$  5.5 6 E-mail 6.1 SMTP  $61.1$  SMTP  $61.2$  SMTP  $62$  SMTP  $62.1$   $62.2$  $623$   $624$   $625$ LDAP  $626$   $63$  SMTP  $631$  $632$  SMTP 件6.5 E.mail系统的实例(IMail系统的使用)6.5.1 IMail的安装6.5.2 建立IMail邮件服务器6.5.3 建立用户邮 6.5.4 Web 6.5.5 6.5 6.6 6.7 7 FTP 7.1 FTP 7.1.1 FTP 7.1.2 FTP 7.1.3 FTP 7.1.4 FTP 7.2 Serv-U 7.2.1 Serv-U 7.2.2 Serv-U 7.2.3 Serv-U 7.3 7 FTP 7.4 IAnux 8 Linux Linux 8.1 RedHatLinux9 8.1.1 8.1.2 8.1.3 RedHatLinux98.1.4 RedHatLinux98.2 Linux 8.2.1 Linux 8.2.2 Linux 8.2.3 Linux vi 8.3 8 Linux Linux Linux 1 and 8.4 9 Linux Web  $9.1$  Web  $9.1.1$   $9.1.2$  Apache HTTFP 9.2 Web 9.2.1 Linux 9.2.2 Apache9.3 Web  $9.4$  11 Apache extendion to the 9.5 and 10 Linux Web  $10.1$   $\text{ISP}$   $10.2$   $\text{ISP}$   $10.3$   $\text{Linux}$ Felnet BBS 10.3.1 FireBirdBBS 10.3.2 FireBirdBBS 10.3.3 BBS 10.4 10 Web JSP Linux

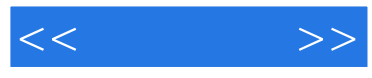

## Microsoft Windows

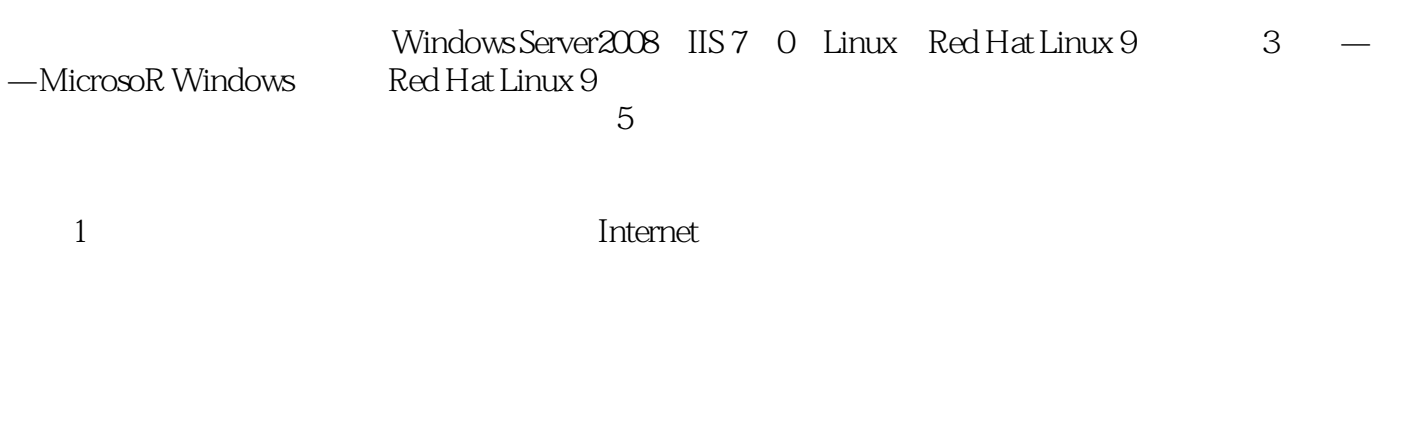

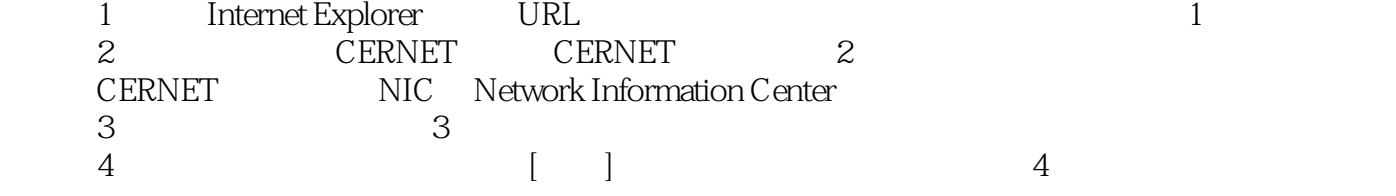

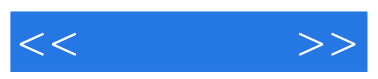

Windwos Server2008 Linux9

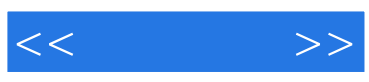

本站所提供下载的PDF图书仅提供预览和简介,请支持正版图书。

更多资源请访问:http://www.tushu007.com